**Photoshop 2022 (Version 23.0) Hacked [Mac/Win]**

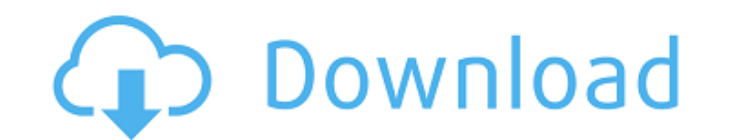

## **Photoshop 2022 (Version 23.0) Crack + With License Code Free Download [32|64bit]**

# Controlling the pixel dimensions of an image You can change the dimensions of an image using the Size command. See the following steps to change the pixel dimensions of an image: 1. \*\* In the Layers panel, select the ima Selection tool. 2. \*\*Choose Size from the Resize menu and select the property you want to adjust, as shown in Figure\*\* \*\*2\*\* +5.5\*\* \*\* You may have to manually type in your desired value if the format isn't available; Phot methods: \*\*\*The Pixels/inch property:\*\* To adjust the number of pixels per inch (ppi) of an image, type the number you want into the Pixels/inch box and press Enter. The image's pixel dimensions then change. You can specif dimensions of your image, if you know the recommended print size for your image. For example, if you're taking a portrait of a person and you want to print it in 10 inches by 15 inches by 38.1 inches) on legal-size paper,

### **Photoshop 2022 (Version 23.0) Crack + License Key**

In this tutorial we'll show you how to use the Liquify filter to add motion blur to your images and turn them into a quick and easy alternative for time lapse videos. So get creative and have fun transforming your images! button in the Filters panel on the bottom-right of the window. Step 2 – Move the Object When the Liquify dialog appears, click the stretch (slide) tool. Make sure that the Edit tool mode is set to pinch. Step 3 – Stretch of the dialog, use the controls to adjust the object to give it a more realistic look. You can choose which side of the object to change, the number of shapes to create, the speed of transformation and the number of layers or Activen the dialog to apply the effect and stop further editing. Step 6 - Saturation You can use the saturation You can use the saturation tool to enhance an image's brightness levels. Go to the Adjustments panel and ch representing the most and least saturated parts of the image. Adjust the image's brightness levels by adjusting the saturation slider. If you apply too much saturation, the image may look unrealistic. The brightness levels adjust the saturation, but avoid going into a picture a681f4349e

#### **Photoshop 2022 (Version 23.0) With Serial Key Free**

Randomized controlled trial of two suture methods for percutaneous implantation of the HeartMate left ventricular assist system. We performed a prospective randomized trial comparing the 1-0 with the 2-0 Prolene suture met placement of an LVAD were randomized to one of the two suture techniques. Eighty-seven patients underwent successful percutaneous LVAD implantation (trial group, n = 44; control group, n = 43). The mean patient age was 44 control group. The mean duration of LVAD support was 180 days (range, 10-595 days) in the trial group and 180 days (range, 5-530 days) in the control group. There were no differences in left ventricular end-diastolic press 2-0 Prolene technique for securing the HeartMate left ventricular assist system percutaneous cannulae. The success rate was 100% in both groups, and there were no device-related complications. The present invention relates chlorides of magnesium is taught in numerous patents. For example, U.S. Pat. Nos. 3,272,797, 3,852,212 and 3,981,851 (and corresponding Canadian Patent 821,148) teach such processes in which magnesium chloride containing l convert that material to magnesium chloride. U.S. Pat. Nos. 3,907,804 and 3,964,337 teach methods for the

## **What's New in the?**

Annie Ruth Carson Annie Ruth Carson (June 30, 1852 - June 16, 1936) was an American writer and social activist. She was a teacher of US Presidents Warren G. Harding, and Calvin Coolidge, and former kindergarten teacher to up in New York and attended public schools there. When she was in the 7th grade, she joined the Normal School movement, graduating in 1869. Carson continued her education, earning a teaching career in 1871 and a master's d Her first child, a daughter, was born in 1885. In 1888, she gave birth to a son, Arthur Woodford Carson, when she was 38. During this period, her husband and family lived in Northampton, Massachusetts. He later began a med instrumental in the creation of Franklin Delano Roosevelt's famous "Cabinet of Curiosities," which displayed in the White House various items Roosevelt collected, including stuffed birds and animals, butterflies, and snake she was appointed to the President's Advisory Committee on Community Chest Work. In 1919, she was appointed to the American Commission for the British Women's War Relief Bureau. Carson was one of the earliest public femini are archived at the Boston Public Library. Work Carson was an accomplished writer who published several poems, stories, and biographies, including various works on kindergarten education. She

# **System Requirements For Photoshop 2022 (Version 23.0):**

Supported OS: Windows 10 (64 bit), Windows 7 SP1 (64 bit), Windows 7 SP1 (64 bit) Memory: 2 GB RAM Processor: 2 GHz multi-core CPU Storage: 25 GB available space Video Card: DirectX 9 compatible video card with 64 MB of vi window mode. Simply press Ctrl + Tab, you'

[https://www.pickmemo.com/upload/files/2022/06/p6VBTThx4RgCajMBVzvO\\_30\\_ce224322bdd685e74d005379ab6eb41e\\_file.pdf](https://www.pickmemo.com/upload/files/2022/06/p6VBTThx4RgCajMBVzvO_30_ce224322bdd685e74d005379ab6eb41e_file.pdf) <https://www.elitetest.com/system/files/webform/plan-documentation/hamyelat90.pdf> [http://sharedsuccessglobal.com/marketplace/upload/files/2022/06/DfuAnqc8Z6o7WmPAdxWd\\_30\\_42662d3c9102ed53064323ca7e3654f2\\_file.pdf](http://sharedsuccessglobal.com/marketplace/upload/files/2022/06/DfuAnqc8Z6o7WmPAdxWd_30_42662d3c9102ed53064323ca7e3654f2_file.pdf) <https://think-relax.com/adobe-photoshop-cs5-latest> [https://www.linkspreed.com/upload/files/2022/06/kDzS6Gtg28gtFmgh3mXe\\_30\\_dc194ccea76df4e1766a2698294349a3\\_file.pdf](https://www.linkspreed.com/upload/files/2022/06/kDzS6Gtg28gtFmgh3mXe_30_dc194ccea76df4e1766a2698294349a3_file.pdf) [https://baukultur.plus/wp-content/uploads/2022/06/Adobe\\_Photoshop.pdf](https://baukultur.plus/wp-content/uploads/2022/06/Adobe_Photoshop.pdf) <https://www.reptisell.com/adobe-photoshop-2021-version-22-0-0-serial-number-and-product-key-crack-torrent-free-download/> [https://www.reperiohumancapital.com/system/files/webform/Adobe-Photoshop-CC-2019-version-20\\_2.pdf](https://www.reperiohumancapital.com/system/files/webform/Adobe-Photoshop-CC-2019-version-20_2.pdf) <https://learningyourbaby.com/uncategorized/photoshop-2022-version-23-0-crack-patch-activator/> [https://inobee.com/upload/files/2022/06/zgFjiQeGLGogNoio33SD\\_30\\_dc194ccea76df4e1766a2698294349a3\\_file.pdf](https://inobee.com/upload/files/2022/06/zgFjiQeGLGogNoio33SD_30_dc194ccea76df4e1766a2698294349a3_file.pdf) <https://www.mil-spec-industries.com/system/files/webform/addowen256.pdf> <https://zeecanine.com/photoshop-2021-with-serial-key-for-windows-updated-2022/> <https://aghadeergroup.com/2022/06/30/adobe-photoshop-2022-version-23-0-1-keygen-crack-serial-key/> [https://www.cameraitacina.com/en/system/files/webform/feedback/photoshop-2021-version-2211\\_7.pdf](https://www.cameraitacina.com/en/system/files/webform/feedback/photoshop-2021-version-2211_7.pdf) <https://connorugazn014.wixsite.com/ziotikursa/post/adobe-photoshop-2021-version-22-1-1-free-download-pc-windows-2022-latest> <https://sanditcorp.com/blog/index.php?entryid=2795> <http://www.thegcbb.com/2022/adobe-photoshop-2022-version-23-1-1-keygen-only-with-registration-code-download-march-2022/> <https://himarkacademy.tech/blog/index.php?entryid=5502> <https://hotflushclub.com/wp-content/uploads/2022/06/bravig.pdf> <https://maisonchaudiere.com/advert/photoshop-2020-keygen/>